# **jogos online bet - melhor site de apostas esportiva**

**Autor: symphonyinn.com Palavras-chave: jogos online bet**

# **jogos online bet**

Você está pronto para entrar no emocionante mundo das apostas esportivas e aproveitar as melhores odds do mercado? A Pixbet é a plataforma perfeita para você!

Mas antes de começar a apostar, você precisa se cadastrar na plataforma. E é aí que este guia completo entra em jogos online bet ação!

Neste artigo, vamos te guiar passo a passo pelo processo de **cadastro na Pixbet**, mostrando como criar sua jogos online bet conta de forma rápida, segura e sem complicações.

### **Você vai aprender:**

- Como acessar o site da Pixbet e iniciar o processo de cadastro.
- Quais informações são necessárias para criar sua jogos online bet conta.
- Como usar um código promocional para ganhar bônus exclusivos.
- Dicas para garantir um cadastro rápido e sem erros.

#### **Pronto para começar? Então vamos lá!**

# **Passo a passo para se cadastrar na Pixbet:**

### **1. Acesse o site da Pixbet:**

- Clique no botão "Apostar Agora" para acessar o site oficial da Pixbet.
- Você será redirecionado para a página inicial da plataforma.

# **2. Clique em jogos online bet "Registro":**

- Na página inicial, você encontrará um botão bem visível com a inscrição "Registro".
- Clique nele para iniciar o processo de cadastro.

# **3. Insira seu CPF:**

- A primeira etapa do cadastro é informar seu CPF.
- Digite seu CPF corretamente no campo indicado e clique em jogos online bet "Continuar".

# **4. Confirme seus dados:**

- A Pixbet irá exibir seus dados cadastrais.
- Verifique se todas as informações estão corretas e clique em jogos online bet "Continuar" para prosseguir.

# **5. Crie seu nome de usuário e senha:**

- Escolha um nome de usuário que seja fácil de lembrar e que represente você.
- Crie uma senha forte, com letras maiúsculas e minúsculas, números e símbolos.
- Anote seus dados de acesso em jogos online bet um local seguro para não esquecê-los.

### **6. Use um código promocional:**

- Se você tiver um código promocional Pixbet, insira-o no campo indicado.
- Isso lhe dará acesso a bônus exclusivos e ofertas especiais.

# **7. Leia e aceite os Termos e Condições:**

- Leia atentamente os Termos e Condições da Pixbet antes de prosseguir.
- Certifique-se de entender os termos de uso da plataforma e clique em jogos online bet "Aceito" para finalizar o cadastro.

### **Parabéns! Você concluiu o cadastro na Pixbet!**

Agora você já pode explorar todas as funcionalidades da plataforma, fazer suas apostas e aproveitar as melhores odds do mercado.

# **Dicas para um cadastro rápido e sem erros:**

- **Tenha seu CPF em jogos online bet mãos:** O CPF é essencial para o cadastro, então tenha-o à mão para agilizar o processo.
- **Use um email válido:** Você receberá um email de confirmação de cadastro, então certifiquese de usar um endereço de email válido e que você acessa regularmente.
- **Crie uma senha forte:** Use uma senha que seja difícil de adivinhar e que você não use em jogos online bet outras plataformas.
- **Aproveite os códigos promocionais:** Procure por códigos promocionais Pixbet para ganhar bônus exclusivos e aumentar suas chances de lucro.
- **Leia os Termos e Condições:** É importante entender os termos de uso da plataforma antes de começar a apostar.

# **Benefícios de se cadastrar na Pixbet:**

- **Apostas esportivas em jogos online bet diversas modalidades:** A Pixbet oferece uma ampla variedade de esportes para você apostar, incluindo futebol, basquete, tênis, vôlei e muito mais.
- **Odds competitivas:** A Pixbet se destaca por oferecer odds competitivas, o que aumenta suas chances de lucro.
- **Saque rápido e fácil:** A Pixbet oferece saques rápidos e fáceis por meio do Pix, permitindo que você tenha acesso ao seu dinheiro rapidamente.
- **Bônus e promoções:** A Pixbet oferece diversos bônus e promoções para seus usuários, como bônus de boas-vindas, promoções de reembolso e muito mais.
- **Suporte ao cliente 24 horas:** A Pixbet oferece suporte ao cliente 24 horas por dia, 7 dias por semana, para te ajudar com qualquer dúvida ou problema.

### **Aproveite a oportunidade de se cadastrar na Pixbet e comece a apostar hoje mesmo! Não perca tempo!**

**Aproveite este código promocional exclusivo para novos usuários: PIXBET2024 Este código te dará um bônus de 100% no seu primeiro depósito, até R\$ 200! Cadastre-se agora e comece a ganhar!**

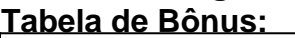

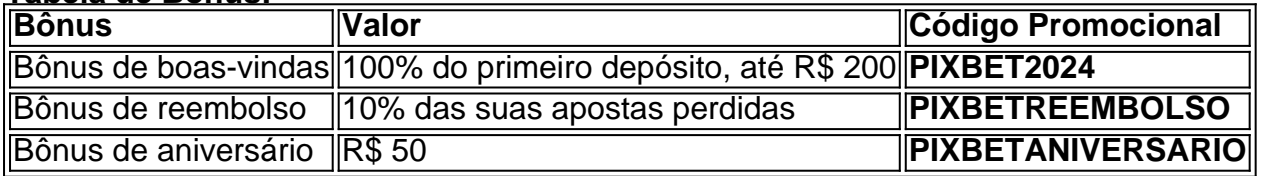

**Aproveite esta oportunidade única e comece a apostar na Pixbet!**

**Lembre-se:** Apostar envolve riscos. Aposte com responsabilidade.

#### **Acesse o site da Pixbet agora e comece a sua jogos online bet jornada! [exclusive slots bonus premier bet](/post/exclusive-slots-bonus-premier-bet-2024-07-10-id-26121.htm)**

**Aproveite!**

# **Partilha de casos**

### Como se Cadastrar no PixBet

\*Ficou muito curioso com a nova casa de apostas que está surgindo? O PixBet promete ser rápida, segura e fácil para quem gosta de apostar. Você quer saber como se cadastrar no site oficial do PixBet em jogos online bet 2024? Então continue lendo este artigo detalhando cada passo da forma mais simples possível.\*

\*\textbf{Passo 1: Acesse o Site Pixbet}\*

Para começar, basta acessar o site oficial do PixBet. Lá você encontrará todas as informações necessáries para criar sua jogos online bet conta e mergulhar no mundo das apostas.\*\*\* \*\textbf{Passo 2: Clique em jogos online bet "Registro"}\*

Uma vez na página inicial, você verá o botão "Registro". Dê um clique nele e prepare-se para inserir seus dados pessoais.\*\*\*

\*\textbf{Passo 3: Informe seu CPF}\*

No formulário que aparecer, será necessário informar seu CPF. Esse número é essencial para validar sua jogos online bet identidade e garantir a segurança durante o cadastro.\*\*\* \*\textbf{Passo 4: Selecione "Continuar"}\*

Depois de preencher todos os campos necessários, clique em jogos online bet "Continuar" para confirmar seus dados e avançar no processo.\*\*\*

\*\textbf{Passo 5: Confirme seu cadastro}\*

Uma vez feito o preenchimento do formulário, você receberá um e-mail com instruções para confirmar sua jogos online bet conta. Siga as orientações dadas e conclua seu cadastro.\*\*\* \*\textbf{Passo 6: Comece a apostar}\*

Após confirmar sua jogos online bet conta, você estará pronto para começar! Agora é possível mergulhar nos desafios e emoções do mundo das apostas no Pixbet. Com o cadastro concluído, aproveite as diversas modalidades disponíveis e comece a ganhar.\*\*\*

Esse artigo foi criado para guiá-lo passo a passo na criação da sua jogos online bet conta no Pixbet. Lembre-se sempre de apostar responsavelmente, respeitando os limites e o seu próprio orçamento.\*

# **Expanda pontos de conhecimento**

# **Como fazer o cadastro na Pixbet?**

- 1. Clique em jogos online bet "Apostar Agora" para acessar o site oficial da Pixbet.
- 2. Clique em jogos online bet "Registro" que aparecerá na tela.
- 3. Insira seu CPF.
- 4. Informe ou confirme os dados adicionais e avance para o próximo passo.
- 5. Escolha um nome de usuário e senha.

# **Como abrir uma conta na Pixbet pelo celular**

- 1. Acesse o site ou página de download do app por um dos nossos links.
- 2. Clique em jogos online bet "REGISTRO".
- 3. Preencha o formulário com seus dados pessoais.
- 4. Informe um nome de usuário e senha.
- 5. Adicione seu código promocional Pixbet, se houver.

# **Contents show**

- 1. Acesse o site da Pixbet.
- 2. Faça o seu cadastro.
- 3. Realize o login na sua jogos online bet conta.
- 4. Desça até o rodapé da página.
- 5. Faça download do Pixbet apk.
- 6. Instale no seu dispositivo.
- 7. Acesse a Pixbet app.

# **comentário do comentarista**

Este é um guia detalhado sobre como se cadastrar na Pixbet, uma plataforma esportiva e de apostas online. Os passos são claramente delineados e incluem dicas para um processo rápido e sem erros. Além disso, o post fornece informações úteis sobre os benefícios do cadastro na Pixbet, como uma variedade de esportes disponíveis, odds competitivos, saques rápidos e fáceis, bônus e promoções e suporte ao cliente 24 horas. Além disso, há um código promocional exclusivo para novos usuários que oferece um bônus de 1 cujas funções são desempenhadas pelo sistema operacional? Response=As principais tarefas executadas por um sistema operacional incluem:

- 1. Gerenciar recursos de hardware e software: O SO é responsável por gerenciar os componentes de hardware, como CPU, memória e dispositivos periféricos, bem como o software instalado no computador. Ele garante que eles trabalhem juntos de forma eficiente para executar aplicativos e processos do usuário.
- 2. Fornecer um ambiente de execução: Os sistemas operacionais fornecem uma plataforma estável onde os aplicativos podem ser executados, isolando-se uns dos outros e gerenciando seus recursos para evitar interferências ou colisões entre eles.
- 3. Gerenciar arquivos e armazenamento: O SO é responsável por organizar arquivos em jogos online bet um sistema de arquivos estruturado, permitindo que os usuários acessem e recuperem facilmente seus dados. Ele também gerencia o espaço em jogos online bet disco para otimizar o uso do armazenamento disponível.
- 4. Manutenção da segurança: Os sistemas operacionais fornecem uma camada de proteção contra ameaças à segurança, como vírus e malware. Eles gerenciam contas de usuário com diferentes níveis de acesso para garantir que informações confidenciais não sejam compartilhadas sem permissão adequada.
- 5. Gerenciar processos: O SO é responsável por agendar e executar vários processos simultaneamente, gerenciando sua jogos online bet alocação de recursos para garantir um desempenho ideal do sistema.
- 6. Fornecer uma interface do usuário (UI): Os sistemas operacionais apresentam uma interface gráfica ou textual que permite aos usuários interagir com o computador, incluindo a execução de aplicativos e operações em jogos online bet seus arquivos.
- 7. Gerenciar conexões de rede: Em sistemas capazes de se conectar à internet, os SOs gerenciam as conexões da rede, permitindo que usuários e aplicativos acessem recursos compartilhados ou naveguem na Web.
- 8. Gerenciamento de drivers: Os sistemas operacionais são responsáveis por fornecer suporte às diferentes interfaces do hardware, através da instalação e gerenciamento de drivers que permitem o uso perfeito dos componentes físicos instalados no computador.
- 9. Gerenciar memória: Os SOs gerenciam a RAM (memória volátil) e os padrões de paginação, garantindo que as informações necessárias sejam armazenadas na memória mais rapidamente para melhor desempenho do sistema.
- 10. Atualizações automáticas: Os sistemas operacionais são responsáveis por fornecer atualizações de segurança e correção de falhas, garantindo que o computador permaneça protegido contra vulnerabilidades conhecidas e tenha as funcionalidades mais recentes.

# **Referências Bibliográficas:**

- 1. [7games jogos para tablet](/artigo/7games-jogos-para-tablet-2024-07-10-id-2194.pdf)
- 2. [x1 x2 betano](/pt-br/x1-x2-betano-2024-07-10-id-49569.pdf)
- 3. [como ganhar dinheiro apostando em jogos](/como-ganhar-dinheiro-apostando-em-jogos-2024-07-10-id-21634.php)
- 4. [besplatne slot masine za igranje](https://www.dimen.com.br/aid-post/besplatne-slot-masine-za-igranje-2024-07-10-id-7916.html)